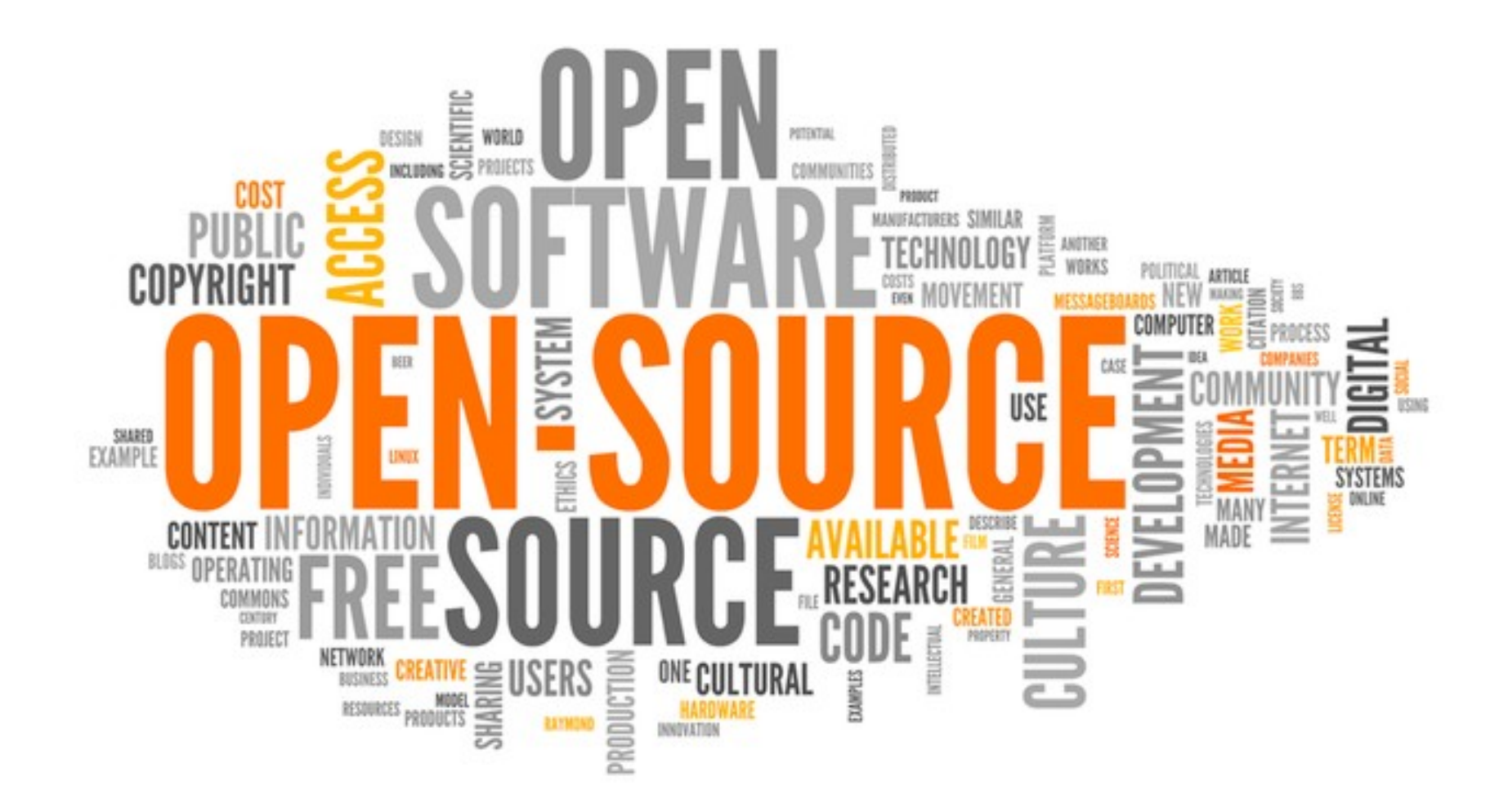

#### Ziel für heute

- Was/ Wo/Warum ist Free and Open Source Software
- Was ist GitHub, Mailinglisten
- Wie beitragen

#### $Was$  ist  $F_{\text{reend}}O_{\text{pen}}S_{\text{source}}S_{\text{offware}}$ ?

- FOSS (Free and Open-Source Software)
	- Free wie in Freiheit
	- Open: Verfügbar für alle
- Gegenbegriff: Properitäre Software
- Freiheiten:
	- 1.Die Freiheit, das Programm auszuführen, wie man möchte, für jeden Zweck.
	- 2.Die Freiheit, die Funktionsweise des Programms zu untersuchen und eigenen Bedürfnissen der Datenverarbeitung anzupassen.
	- 3.Die Freiheit, das Programm weiterzuverbreiten und damit seinen Mitmenschen zu helfen.
	- 4.Die Freiheit, das Programm zu verbessern und diese Verbesserungen der Öfentlichkeit freizugeben, damit die gesamte Gemeinschaft davon profitiert.
- Verhindert nicht auch Geld zu verdienen
	- Autor bleibt Autor
	- Zusatzdienste anbieten

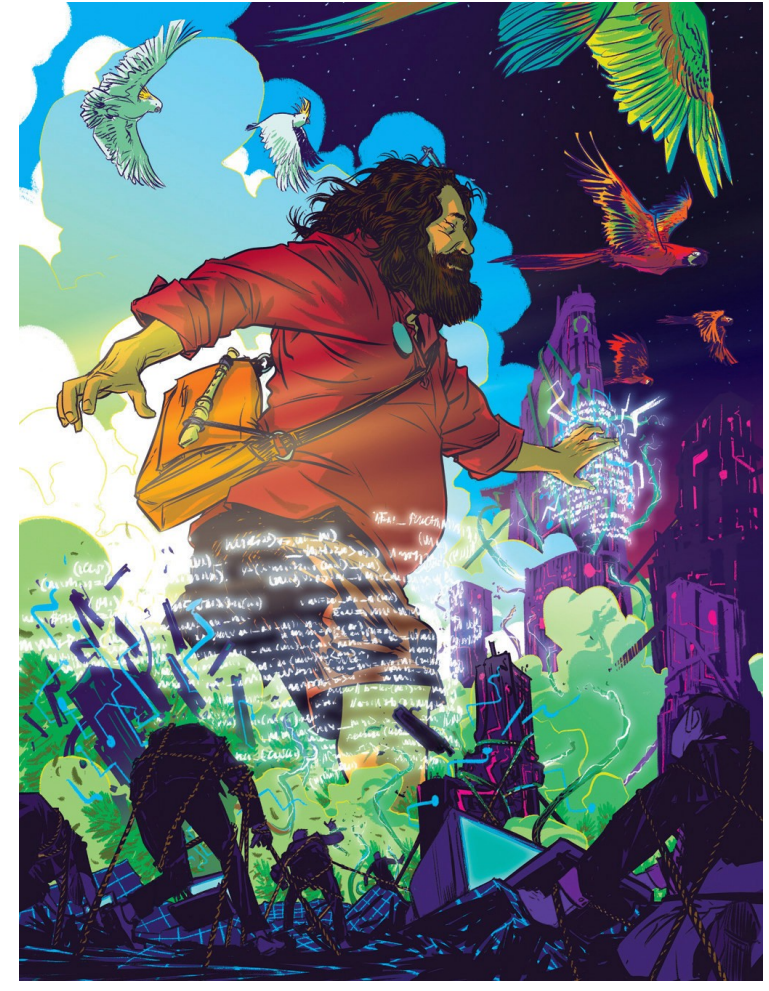

Illustration by Nathan Fox

#### Lizenzen

- Verschiedene Lizenzen
	- GPL / MIT / BSD / CC0 / ...
	- z.B. Erlauben:
		- Verändern
		- Verbreiten
		- Private Verwendung
		- Kommerzielle Verwendung
		- $\bullet$  ...
	- Limitationen
		- Verantwortung
		- Garantie
	- https://choosealicense.com/

### Warum beitragen?

- Lerneneffekt / Spaß
- Community
	- Leute kennenlernen
- Gut für Bewerbungen
	- kann vorzeigt werden :-)
- Firmen nutzen viel FOSS
	- günstig, anpassbar, vertrauen
- Firmen wollen auch beitragen
	- andere verbessern den eigenen Code

# Was Beitragen?

• Quellcode / Programmieren

• Dokumentation / Anleitungen

• Ubersetzungen

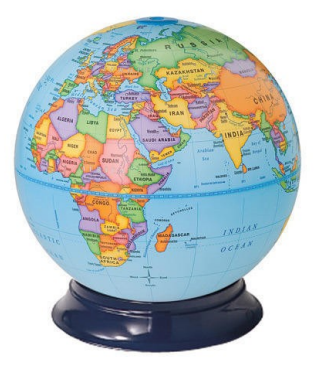

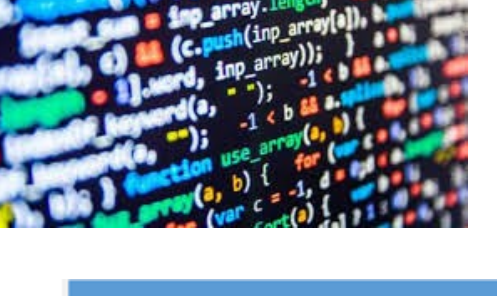

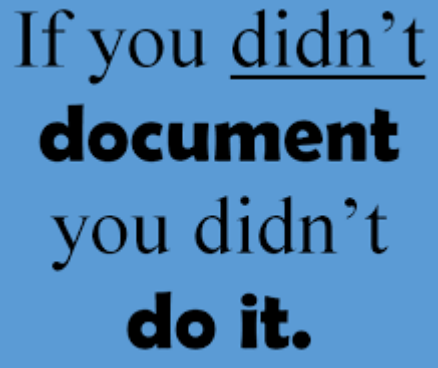

• Forum / Chat / Mailingliste

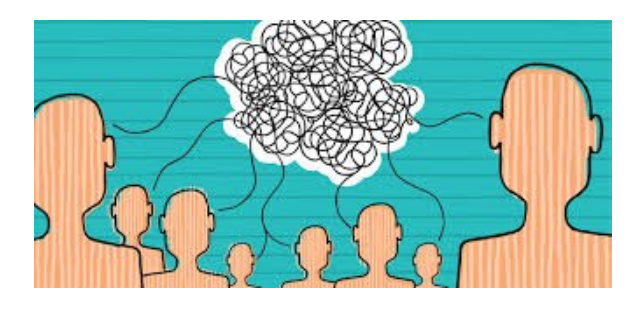

# Was gibt es so?

- Linux Kernel (Kernel + Treiber)
- $\cdot$  LibreOffice  $\Box$  LibreOffice
- Gimp, Inkscape
- Ubuntu, Linux Mint,

Arch Linux, …

• ... und ganz viele kleine 1-Person Projekte

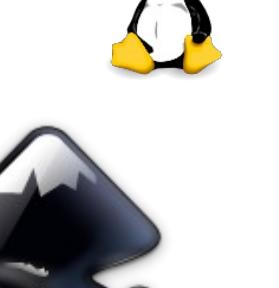

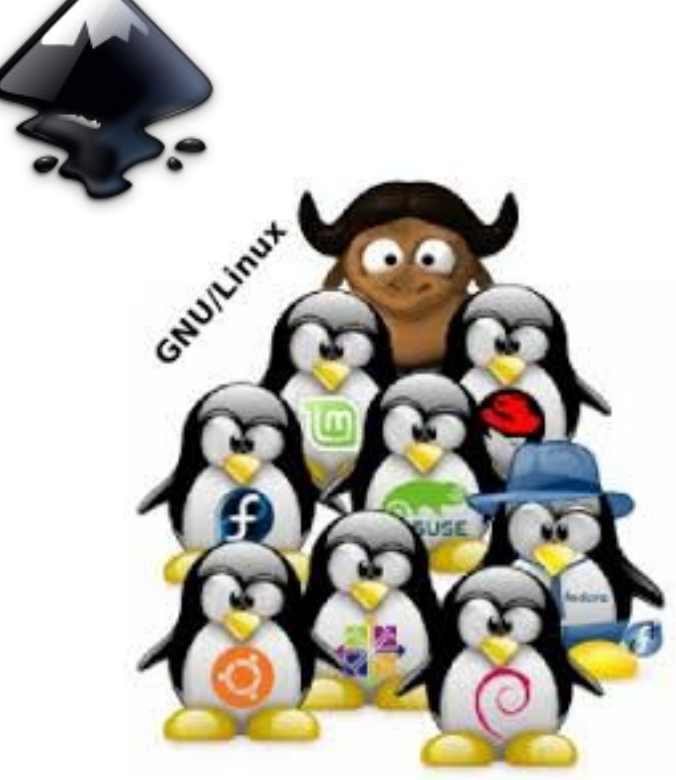

# forken/Abspalten

- Alles wird kopiert
	- um Änderungen auszubrobieren
	- oder um ein neues Projekt zu gründen
- Beipiele:
	- $-$  StarOffice  $\Rightarrow$  OpenOffice  $\Rightarrow$  LibreOffice
		- Unstimminge Zukunftspläne (Oracle)
	- $-Debian \implies Devuan$ 
		- Änderung des Startsystems (systemd)
	- OpenWrt => LEDE => OpenWrt
		- Mangelnde Aktivität
		- wieder vereinigt

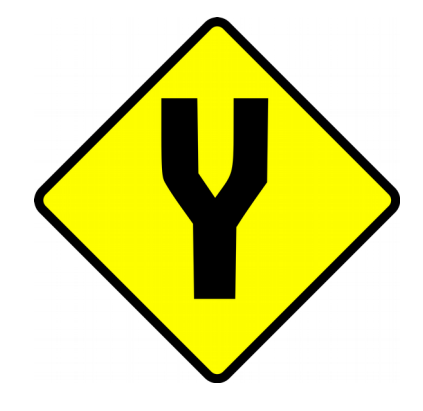

# Da wo der Quellcode ist...

- Quellcode liegt auf einem Server
	- Spezielle (kostenlose) Anbieter
		- github.com
		- sourceforge.com
		- savannah.gnu.org
	- Projektspezifsche Seiten
		- kernel.org
		- libreoffice.org
		- openwrt.org

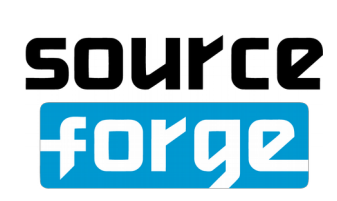

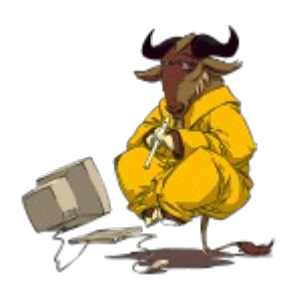

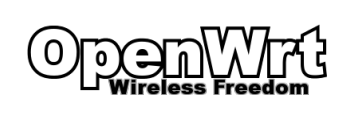

*ibre*Office

# Versionsverwaltung

- Eigenes Projekt
	- Ordner mit Dateien kann erstmal ausreichen
- Partnerprojekt:
	- "Ich ändere mal Zeile 12 in das hier: ..."
	- "Aber ich habe oben schon etwas eingefügt" => Wird schnell chaotisch
- Gruppenprojekt
	- Frustration
	- Konfikte

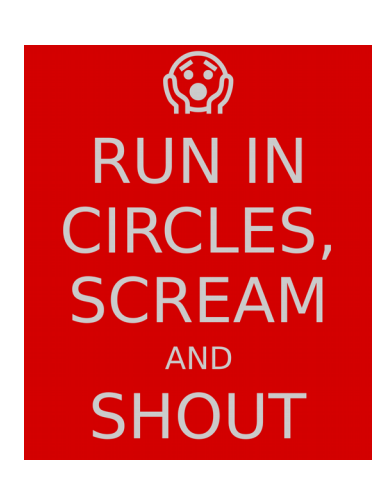

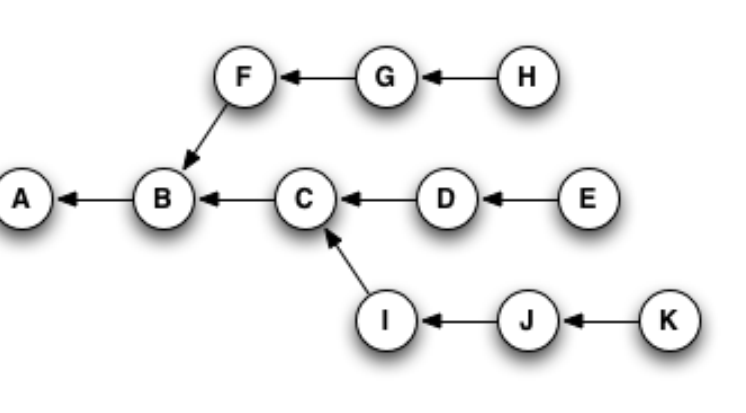

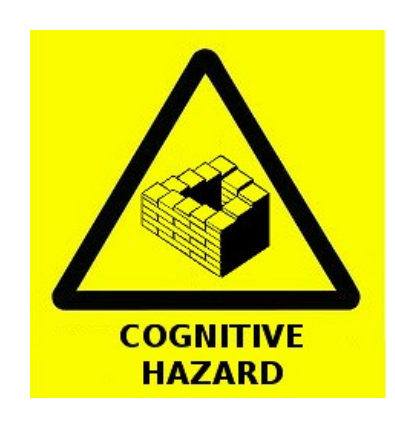

## Wie einreichen?

- Veröffentlichen
- Diskussion
- Eventuell abstimmen
- Einfügen

Mailingliste / Webseite

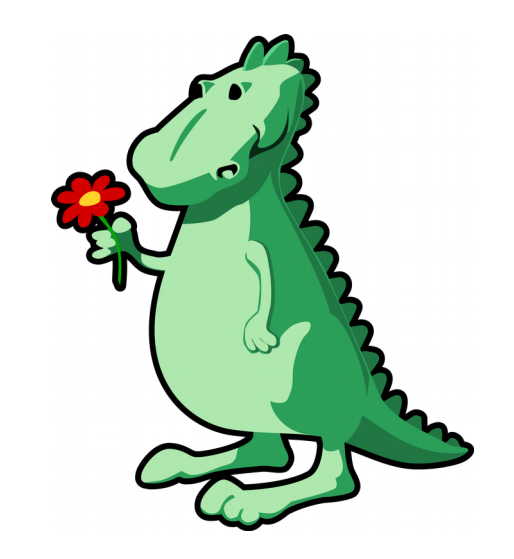

# Live-Demo

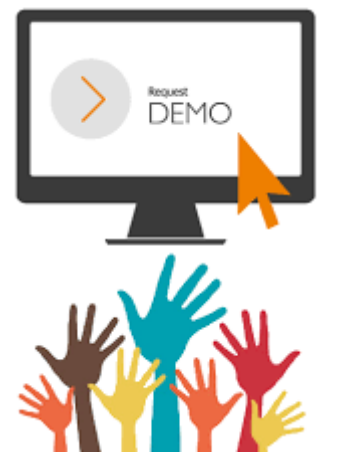

- Hoster: github.com
	- Seite für viele Projekte
	- Auch deines!
- OpenWRT / openwrt.org – GitHub und Mailingliste
- Linux Kernel / kernel.org
	- Verschiendene Mailinglisten (Netzwerk, Grafk, etc.)

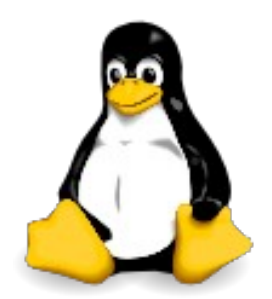

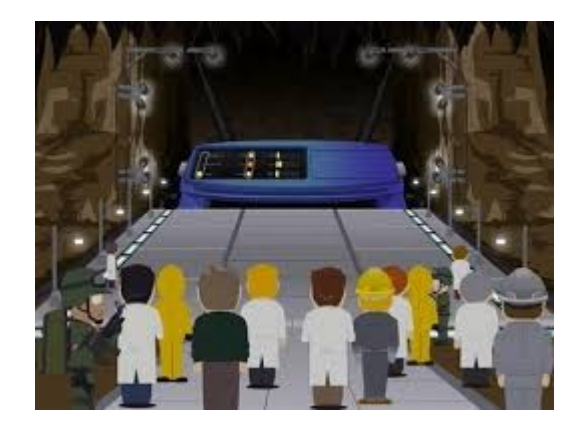

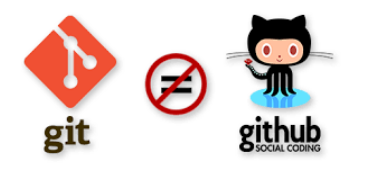

# GitHub

- Öffentlicher Git-Server
- Accounts
- Benutzerverwaltung
- Social Coding
- Geschäftskonzept:
	- Nicht öfentliche Projekte Kosten Geld

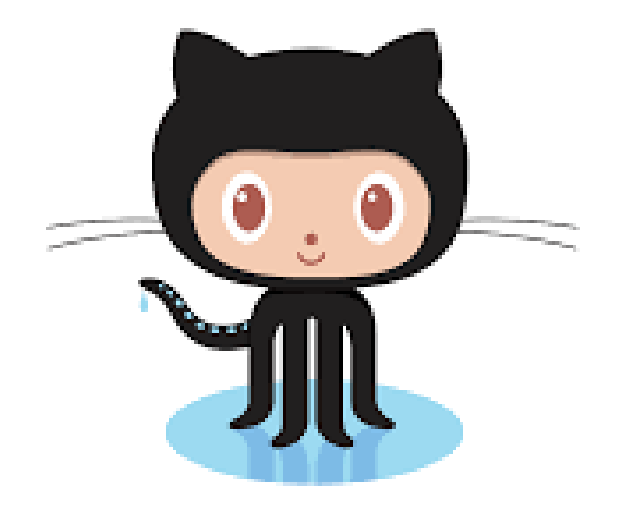

#### Git einrichten

- 1. Git installieren: apt install git
- 2. Git konfgurieren

git config --global user.name "Bernd Lauert" git config --global user.email lauert42@web.de (git config --global core.editor "nano")

3. Quellcode auschecken

 git clone https://git.kernel.org/pub/scm/linux/kernel/git/torvalds/linux.git cd linux

#### Linux Kernel

- Bekanntes Open Source Projekt
	- groß und wichtig
	- prestige
- Hauptsächlich Treiber
- Linux Torvalds (Gründer)
- Verwaltung durch Mailinglisten
	- kernel.org
- Beitragende:

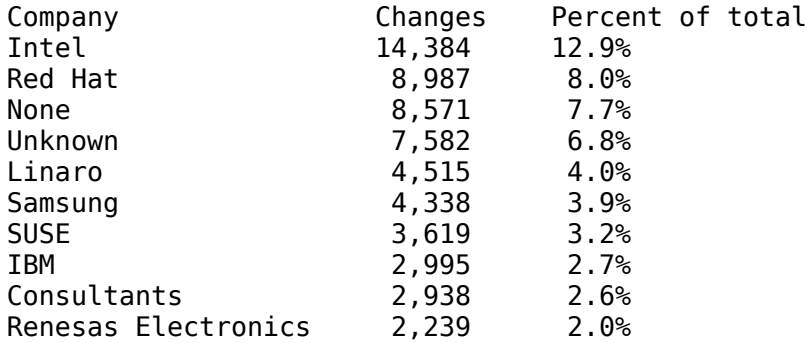

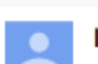

#### **Linus Benedict Torvalds**

#### $\frac{1}{24}$

Hello everybody out there using minix -

I'm doing a (free) operating system (just a hobby, won't be big and professional like gnu) for 386(486) AT clones. This has been brewing since april, and is starting to get ready. I'd like any feedback on things people like/dislike in minix, as my OS resembles it somewhat (same physical layout of the file-system (due to practical reasons) among other things).

I've currently ported bash(1.08) and gcc(1.40), and things seem to work. This implies that I'll get something practical within a few months, and I'd like to know what features most people would want. Any suggestions are welcome, but I won't promise I'll implement them :-)

Linus (torv...@kruuna.helsinki.fi)

PS. Yes - it's free of any minix code, and it has a multi-threaded fs. It is NOT protable (uses 386 task switching etc), and it probably never will support anything other than AT-harddisks, as that's all I have :- (.

 $\times$ 

Linux Kernel Development: How Fast It is Going, Who is Doing It, What They are Doing, and Who is Sponsoring It [2016]

#### Kernel Commit Einsenden

• Git email installieren

apt install git-email

 $\cdot$  Konfiguration

 git confg --global sendemail.smtpencryption tls git config --global sendemail.smtpserver smtp.web.de git confg --global sendemail.smtpuser lauert42@web.de git confg --global sendemail.smtpserverport 587 git confg --global sendemail.smtppass Zg42Wu23

• Commit erstellen und absenden

git commit -s -m "Fix typo" git send-email –to=linux-kernel@vger.kernel.org -1